Installing Adobe Photoshop is not difficult. First, you will need to visit the Adobe website and select the version that you want to install. The download will take a few moments, so be patient. Once the file is downloaded, you will need to open it, and then follow the instructions on the screen. It is recommended that you close all other programs before installation. Once the installation is complete, you will need to locate the installation.exe file and run it. Once the installation is complete, you can use your software. Be sure to back up your files, since cracking software is illegal and can cause serious problems if not done correctly.

## (D Download

When it comes to image editing, Adobe has long been king. With every new release of its flagship application, the range of useful features becomes more massive. For example, Photoshop's ability to expedite the photo retouching process was limited to a couple of instrument presets in previous versions, but in Version 24 you'll find four instruments, each with a preset. The ability to speed up the retouching process can be tremendous, allowing the average user to not only gain results, but to accomplish edits better than an experienced retoucher. Remember me? You've probably already heard a lot about this software, because it's the foundation for some of Adobe's other applications. But, perhaps in a Q&A session with Photoshop lead software engineer Steven Fillmore, I can entice you to revisit this excellent Photoshop program. More than a decade ago, blemish removal in PhotoShop was so poor that it was only acceptable for someone like Andy Warhol. But the latest versions make image repair easy. Editing tools are the heart of Photoshop - accomplishing specific tasks. But a fast workflow for retouching and special effects requires new kinds of editing tools. In Photoshop Version 24 you get more precise vector-style tools (similar to Illustrator and other graphics tools) for cleaning up edges of objects, removing dust spots from faces, smoothing wrinkles, etc. A printing function that you're probably familiar with is available in Photoshop as well, though it's in a different area from the one where you might turn a web-ready document into a print-ready PDF, or a graphics file into a photomosaic that you can use in a greeting card. The Print function can be used for so much more than printing.

## **Download free Photoshop CC 2014With License Key Crack {{ updAte }} 2023**

In this step, the tool is already in front of you: the toolbox. The toolbox is where all those image-editing tools live. The first one is the Move tool, which is represented by an arrow shape. Just like a typical keyboard, you use the Move tool to select the same thing repeatedly. (You may select different things with different tools.) The Move tool is your new best friend. The Move tool is like a carpenter's saw. As you may know, a saw is similar to a knife in many ways, one being that it can cut both wood and bone. It's pretty much the same for the Move tool – it can select and cut both the pixels and hyper-pixels of any type of media you're working with (including cropping and adjusting an image's brightness). The Move tool lets you select a section of an image (a rectangle) and move it to any other part of the image, or to another image. Later in the workflow, you may repeat this action of moving the image or shape repeatedly to produce other effects. Click and drag the Direct Selection tool over an object in a photo to select it. The Direct Selection tool, indicated by the cross in an open box, is the tool you use to move, resize, rotate, or reshape the object you've just selected. To select with the Direct Selection tool, click in the empty space of the object or the empty space between objects. You can also place the Direct Selection tool anywhere in the image and do your editing. Before using the Select tool, you may want to make sure to have some markings handy. You can use the Move tool to draw a small square, a rectangle, or an arbitrary form for the object you want to select. e3d0a04c9c

## **Download free Photoshop CC 2014With Product Key For Windows [32|64bit] {{ last releAse }} 2023**

A number of new tools and features are included in this version of Photoshop CC – from the new Content-Aware Crop, which will help you draw or paint and distort the area that you want, to Smart Objects, which let you edit more than one layer at a time without any limitations. After editing, you can use the Portrait Mode or the Photo Merge mode to make the project as high-resolution as possible in the finishing stages. Don't forget to download the new 32-bit Photoshop program which provides the best performance on old computer systems. Whether you're printing, publishing, or creating a slideshow, you can also make use of easy-to-use Adjustments Layers. Once you create a layer, you can add and adjust them quickly and easily – and still be able to leave them unedited. There are also a range of new tools and features for creating creative effects layer styles, working with layers using pastel brushes, and more! One of the latest additions to Photoshop for 2017 is the Filters CV, which let you tag your photos automatically as soon as you take them. You can then use these tags to apply one of the app's several different filters to your images and see the results straight away. Another feature is the new Content-Aware Fill, which will automatically try and fill in objects in a digital image based on colour and texture. Of course, if you're enhancing your images, you'll always need to be able to edit your images and strokes. General Edit will let you do this, and help you with tasks such as removing unwanted items, isolating areas of your image, and even erasing areas that do not contain any pixels.

can i download photoshop cc for free adobe photoshop lightroom 6 deutsch download how can i download adobe photoshop 7.0 for free where can i download photoshop for free where can i download photoshop for free reddit how can i download adobe photoshop for free for windows 7 where can i download adobe photoshop 7.0 for free where can i download photoshop cs6 for free which site can i download photoshop for free how can i download photoshop for free without paying

The program is very simple to use thanks to its well-designed user interface. With default settings, it works very well for beginners. Photoshop Elements has become a strong contender in the field of home photo users. It's more than

powerful enough to handle the most complex photos. Adobe Photoshop has been available since 1984. The program has a lot of advanced tools and is the most popular workflow software used by graphic designers. Adobe Photoshop has many options such as selection, layers, text, and effects. It has the essential tools for editing, such as brushes, gradients, vectors and swiss and even has editing effects. With more than 100 million users, this is widely recognized as one of the best and most powerful image editing and graphics software applications of all time. Since its introduction, Adobe Photoshop has experienced a number of upgrades and extensions to its interface. Adobe Photoshop is a piece of software where image editing and retouching are very effortless unless something goes wrong. Adobe Photoshop has very sophisticated tools in the field of image editing, such as selective, color, size, shape and grayscale and color. The most basic feature of Photoshop is known as Clone. The image editing software is able to clone other images or objects to a new canvas or background. This feature is very good for you if you want to remove a part of a image or if you want to add something in your unwanted image. The many layers in Photoshop allow you to arrange elements and components into complex compositions. You can make complex and different projects easily and quickly. This feature simplifies your work and allows the images to become more professional than before.

Photoshop Elements' main feature is the Quick Edit panel, which is designed to speed up the editing process. You can resize a thumbnail image at the bottom of the panel, and you can apply either a preset transformation to the whole image or individually to layers. The panel can also perform basic editing tasks, such as converting color spaces, brightening shadows and adjusting the brightness and contrast of a photo. In addition, the Elements panel includes a grid for easy cropping of repetitive elements, a color palette, a color picker, and a histogram. The panel also includes a tool for rotating your canvas, cropping, resizing, and rotating an image. The panel can also add a small image of the current selection to the image's info panel. The program includes a fully featured image editor, a web browser, and a photo organizer. You can convert and edit raw images with the program, and you can perform a large number of adjustments, crop, rotate, and create special effects. You can also use the program to view and edit web images. It has a new tool allowing tattoo artists and other artists to create threedimensional products from two-dimensional plans. This new feature can be used to create wood and metal patterns and can be designed with a wide variety of tools. Inkjet printing is one of the best tools, since it can be used to create fullcolor prints when the resulting pattern is applied on different surfaces. The first thing you'll notice when you open Photoshop Elements is a simplified UI. It doesn't have the desktop display's multi-window feature, but you can flip between its multiple display panels. Elements' default display includes a side-by-side split window that displays thumbnails of your most recently used files, along with the number of images you've opened so far. It's also possible to add multiple details and lists to that window, and a handy \"hidden\" window displays your most recently opened files. You can also add panels to the main window, which can display image thumbnails, zoom, rotation controls, and other tools. You can customize the UI with the desktop display's panel tool; you can even place a panel in a new location on the current window if you want.

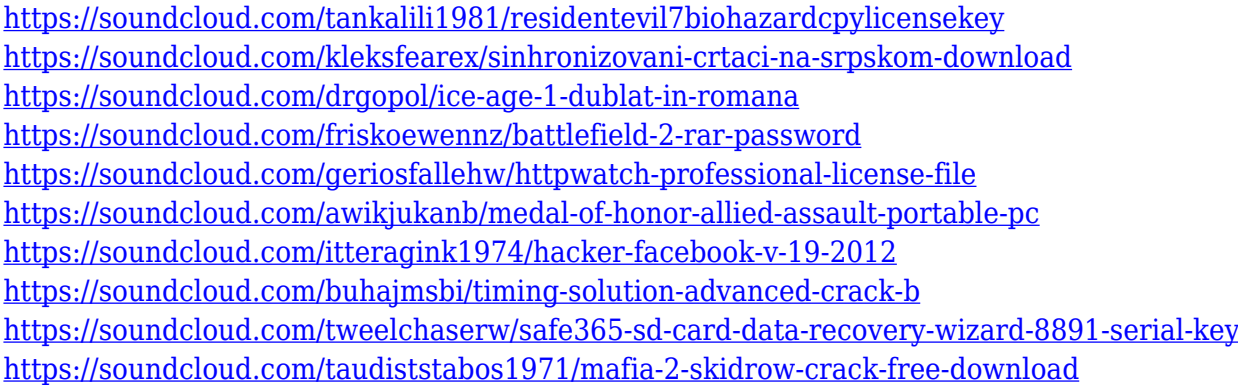

If you have tried many of the new and improved features and are not a member of the Adobe Beta Community, it's now easier than ever to participate. Simply visit the weekly sneak peeks on the Photoshop Labs page on the Adobe.com website, or try the latest update. The Beta period ends August 20, 2019. If you are already a member, consider the sneak peek an opportunity to explore even more features and see what's new for yourself. In addition to the new features announced today, Adobe continues to add momentum as more Pro users adopt the new Photoshop platform. With the upcoming release of Photoshop CC 2019 – Gold, about 30% of Adobe's 9 million people using the software have upgraded to the platform, and they're exploring the diversity of new features. While the first improvements will be most noticeable to those adopting Creative Cloud for the first time, users across the ecosystem find Photoshop's features useful to their profession. The new Brush Browser splits the Brush palette into sections, offering quick and accessible ways to find familiar brushes and even curated collections based on the style and technique you prefer. With this technology, you can easily resume editing an object and continue working on it immediately. If you close the window, the next time you open it you see the last workspace with all changes applied. Other features include the ability to quickly scrub through your entire project to help identify issues in your workflow, and the option to quickly see how much time you have left on a specific task. Above all, the way the new workflow operates means you won't lose your work to massive recreating of your photo.

The latest version of Adobe Photoshop updates the advanced features and functionality, including the New Variables, the revamped Layers panel and the Quick Selection tool, which allows you to make selections in a single stroke. With the new Automated Photo Matching feature, Photoshop is able to identify even partially unretouched shots and automatically crop and straighten them. A new Layer Masks feature has been updated with a 32-bit mask format for retaining opacity. Plug-ins are now supported with the ability to import plug-ins from the Internet. The effect plug-ins can be used for adding, changing or removing an effect, such as a blur, picture components, curves, gradient fill and filters. With new Version 6 of Photoshop also comes a cloud content connection, that allows users to design new master pages and create logo templates with advanced CSS and jQuery effects, then bring them into Photoshop to be used as web templates. The new batch processing mode enables you to perform common tasks on multiple images in one session. Matching features, such as the Automated Photo Matching feature, allow you to identify and correct photos that are not completely aligned. The content Creator tool offers a simple way to generate logo designs from scratch in a matter of minutes. New selection tools now lets you select with how fine or coarse you can do it. Just grab a corner and draw a box around your subject. For expert users, Pixelmator is ideal, but, if you want all those Photoshop tools for an affordable price, Photoshop Elements is the way to go.